### HOJA DE VIDA

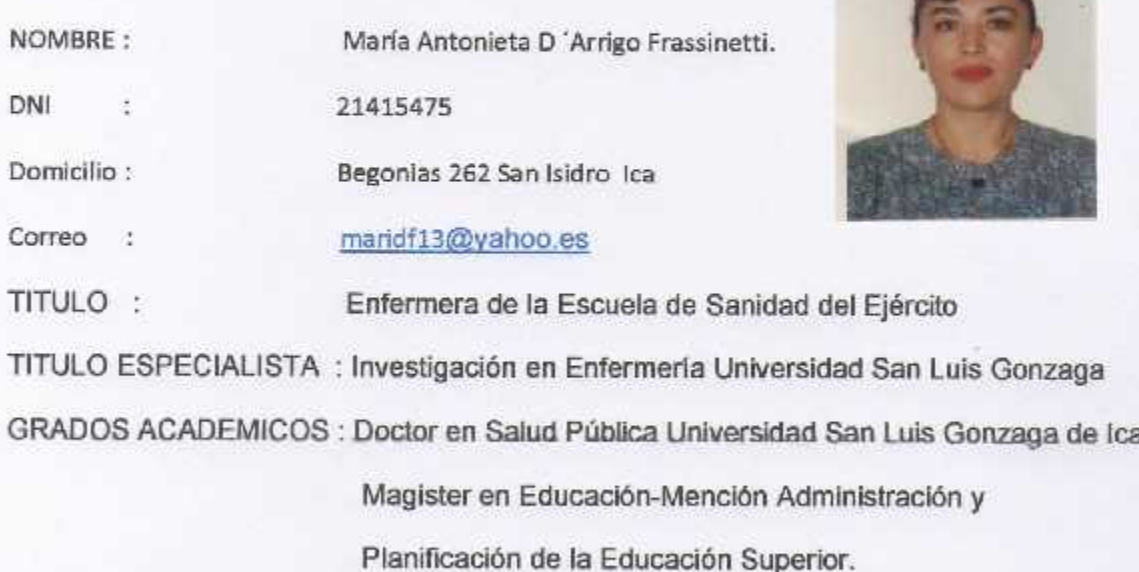

Bachiller en Enfermería Universidad San Luis Gonzaga de Ica Complementación Académica Decreto Supremo-00623-76-SA

## **ESTUDIOS REALIZADOS:**

Primarios y secundarios:

Colegio Ingles Santa Sofía (Inicial al 3er grado)

Gran Unidad Escolar Teresa Gonzales de Fanning (4to grado a 1ro Secundaria)

Colegio Particular Sor Rosa Larraburre (2do secundaria- a 5to secundaria)

Estudios de Formación Superior: (Pre-grado y post-grado)

Escuela de Enfermeras de Sanidad del Ejército

Universidad San Luis Gonzaga de Ica (complementación Académica Grado de Bachiller) Maestria en Administración Pública, Universidad Inca Garcilaso de la Vega (concluidos) Maestría en Investigación y Docencia, Universidad Inca Garcilaso de la Vega (concluidos) Maestria en Enfermeria Universidad San Luis Gonzaga (3 ciclos)

Maestria en Educación Universidad San Luís Gonzaga (Grado Académico) Doctorado en Salud Pública Universidad San Luis Gonzaga (Grado Académico) Especialización en Investigación Enfermería (Titulo de Especialista) Especialización en Centro Quirúrgico Cayetano Heredia Escuela de Post-Grado. Estudios de especialización en Administración Universidad San Martin de Porres Diplomados en: Investigación- Salud Pública- Procesos de Enfermería- Geriatría

Y Cuidados Intensivos.

### **EXPERIENCIA LABORAL -CARGOS**

Enfermera de Centro Quirúrgico Hospital Militar Central Lima. (4 años)

Jefatura de Centro Quirúrgico ESSALUD-ICA (20 años)

Asesor Técnico de la Gerencia Regional Sur Medio ESSALUD-ICA (3años)

Jefatura de Departamento de Enfermeria ESSALUD-ICA (2 años)

Decana del Colegio de Enfermeras/os del Perú Consejo Regional XV (2005-2008)

Miembro del Consejo Nacional de Enfermeras/os del Perú(2005-2008)

Vice-presidenta de la Asociación Peruana de Escuelas y Facultades de Enfermería **ASPEEFEN** 

Miembro integrante en diversas Comisiones en ESSALUD, Consejo Nacional de Enfermeros del Perú.

## EXPERIENCIA LABORAL EN LA DOCENCIA

Profesora invitada Facultad de Enfermeria Universidad San Luis Gonzaga de Ica.

Profesora auxiliar Tiempo parcial Facultad de Enfermería Universidad San Luis Gonzaga.

Profesora Auxiliar Tiempo completo Facultad de Enfermería

Profesora Asociada Tiempo completo Facultad de Entermería.

Profesora asociada Dedicación exclusiva Facultad de Enfermería

Profesora Principal Dedicación exclusiva Facultad de Enfermería

Docente, responsable e integrante de los cursos de : Médico- Quirúrgico, Introducción a la Enfermería, Relaciones Humanas, Salud Pública, Metodología de la Investigación,

Investigación en Enfermería y Taller de Investigación, Universidad San Luis Gonzaga Facultad de Enfermería

Docente en Post-Grado de, Metodología de la Investigación, Escuela de Post-Grado de La Universidad San Luis Gonzaga de Ica- Maestria en Enfermería.

# CARGOS DESEMPEÑADOS EN LA UNIVERSIDAD SAN LUIS GONZAGA DE ICA

Miembro de la Asamblea Universitaria en la Categoría de Profesor Auxiliar

Miembro de la Asamblea Universitaria en la categoría de Profesor Asociado

Miembro de la Asamblea Estatutaria en la Categoría de Profesor Principal

Decana (i) Facultad de Enfermería (1993-1995) (1996-1999)

Decana electa Facultad de Enfermeria Universidad San Luis Gonzaga de Ica

Directora de la Oficina General de Cooperación Técnica Nacional e Internacional (actualmente)

Delegada de la Facultad de Enfermena en el Consejo de la Escuela de Post grado de la Universidad San Luis Gonzaga de Ica.

Miembro integrante de diversas comisiones.

### **EXPERIENCIA A NIVEL EMPRESARIAL**

Gerencia de la Clínica Particular Virgen de Rosario de Ica (2 años)